## **SQL Compliance Manager Agent Properties window - SQL Servers tab**

The SQL Servers tab of the SQL Compliance Manager Agent Properties window allows you to verify which SQL Server instances are currently audited by the SQL Compliance Manager Agent. This list includes instances that are virtual SQL Servers or are running in non-trusted domains and workgroups.

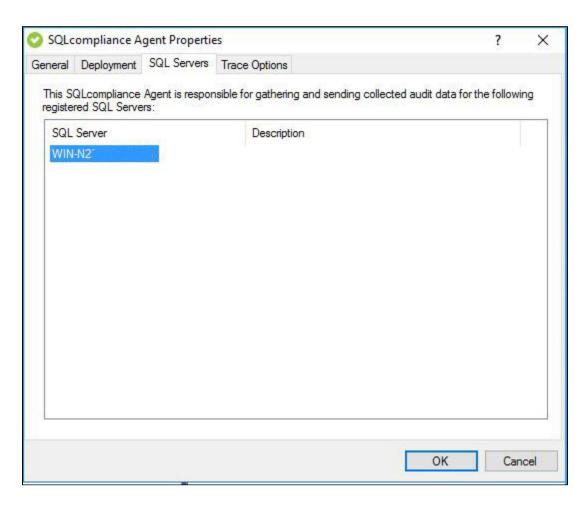

## **Available columns**

## **SQL Server**

Provides the name of the SQL Server instance, using the format SQLServerName\InstanceName.

## Description

Provides the description you specified when you registered the selected SQL Server instance.

IDERA | Products | Purchase | Support | Community | Resources | About Us | Legal